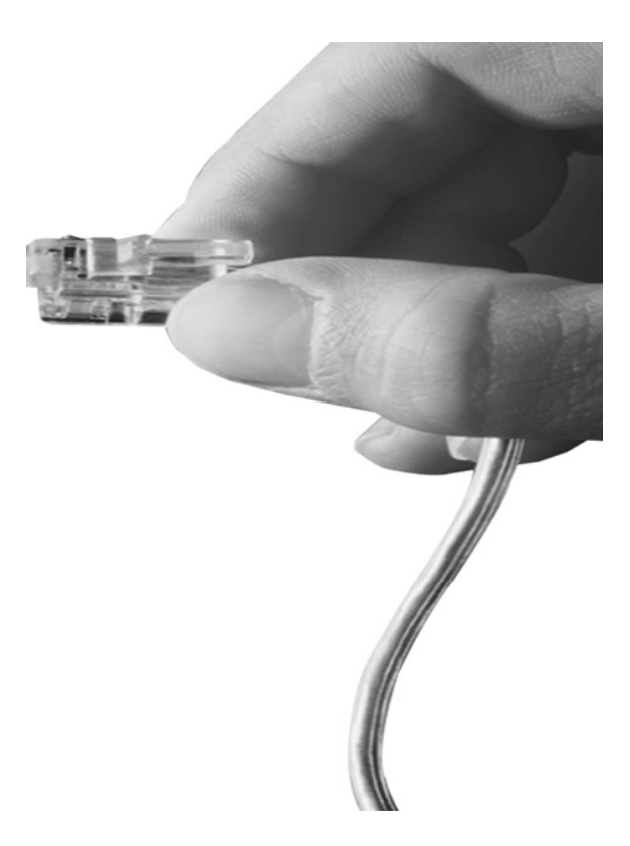

## **AP-IP90TM BcN IP Phone**

**<u><b>High Performance Broadband Convergence Network**</u> **High Performance Broadband Convergence NetworkIP Phone SolutionIP Phone Solution** 

### **S CStun Client Features**

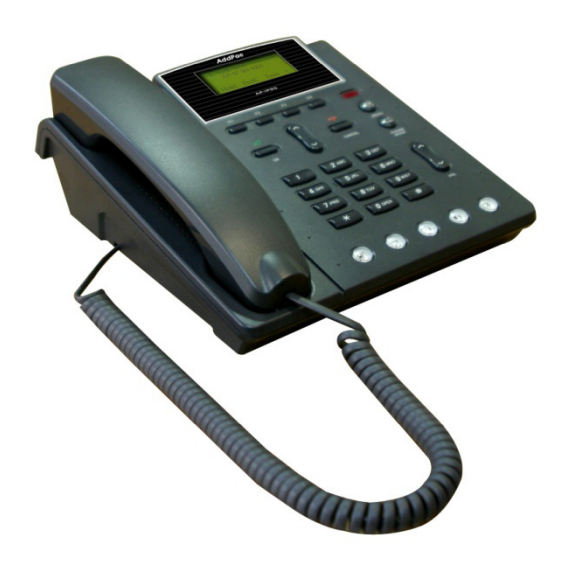

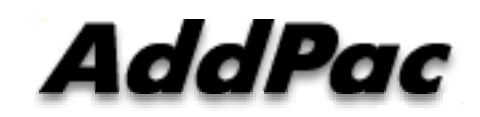

**AddPac Technology**

2010, Sales and Marketing

**www.addpac.com**

#### **Contents**

- What is STUN?
- •Network Service Diagram
- APOS Commands for STUN function

#### What is STUN?

- **STUN ( Simple Traversal of User Datagram Protocol(UDP) Through Network Address Translators(NATs)) : RFC3849**
- •**UDP based Protocol Protocol**
- $\bullet$  **Protocol for solving the Dynamic Public IP address Problem in Private/Public IP Mapping Environment**

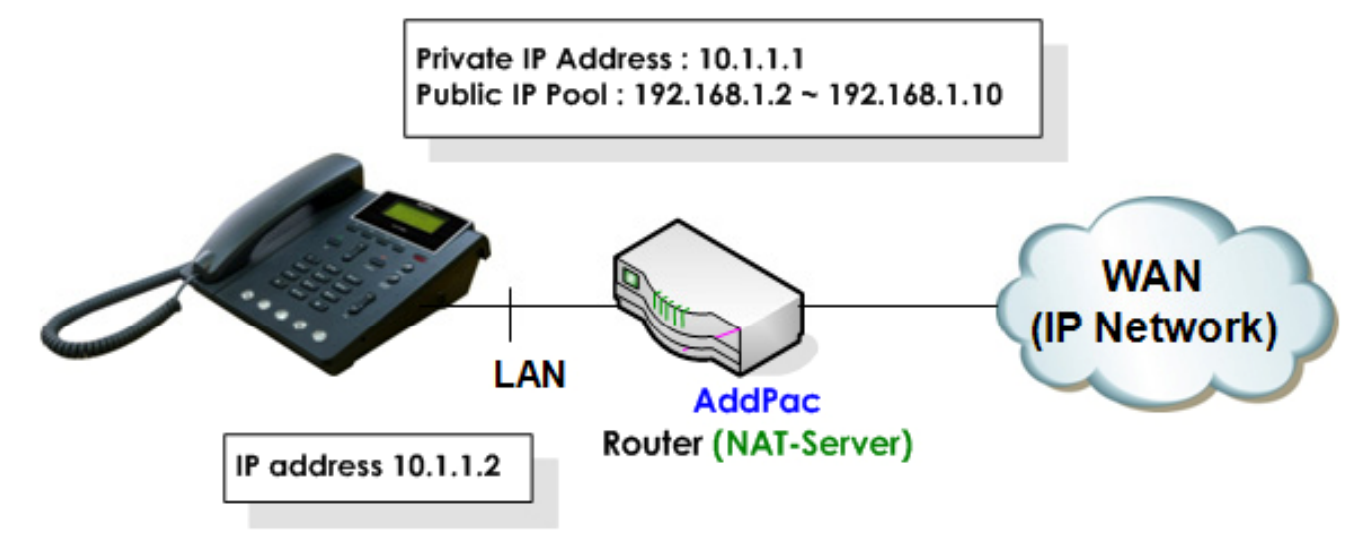

#### Network Service Dia gram

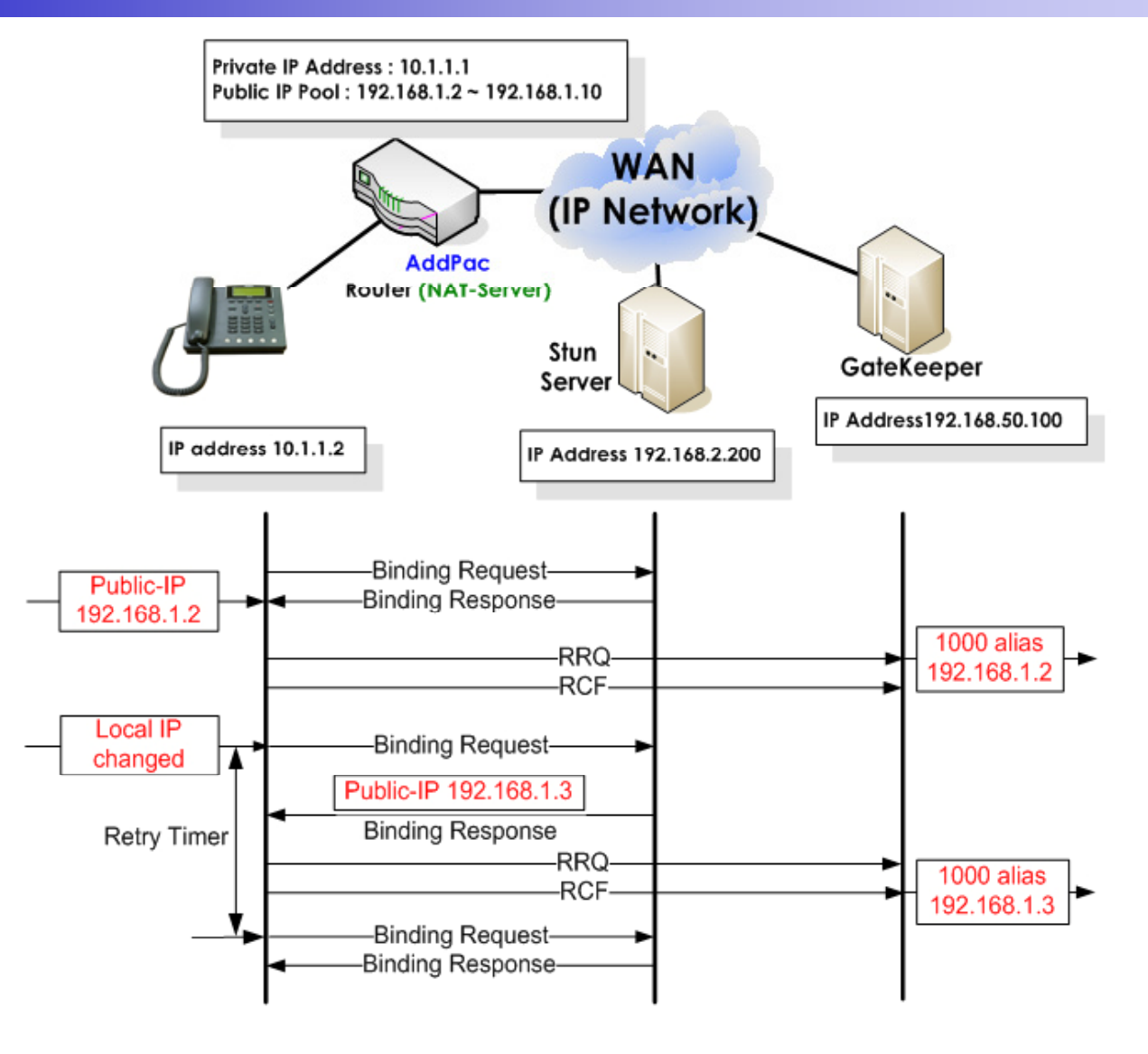

AddPac

**www.addpac.com**

### APOS Commands for STUN

#### **STUN Function Enable**

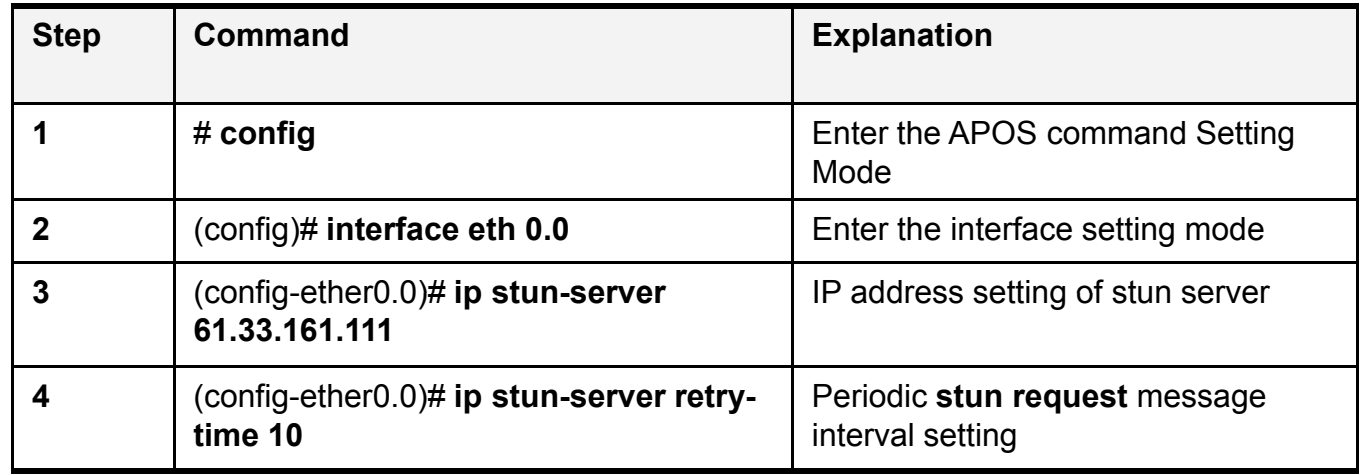

#### **STUN Function Disable**

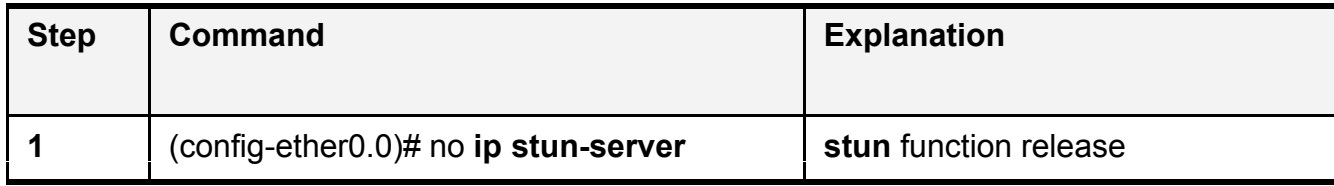

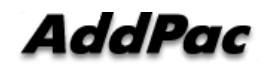

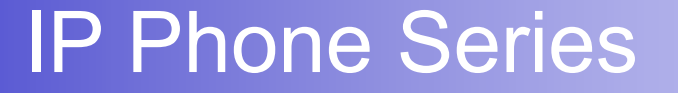

# Thank you!

## **AddPac Technology Co., Ltd.** Sales and Marketing

Phone +82.2.568.3848 (KOREA) FAX +82.2.568.3847 (KOREA) E-mail sales@addpac.com

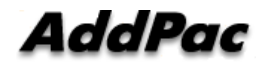